# **como fazer aposta esportiva pelo celular flickfamily.com**

#### **Autor: flickfamily.com Palavras-chave: como fazer aposta esportiva pelo celular**

- 1. como fazer aposta esportiva pelo celular
- 2. como fazer aposta esportiva pelo celular :como apostar no bet365 escanteios
- 3. como fazer aposta esportiva pelo celular :bet7k million

## **1. como fazer aposta esportiva pelo celular : flickfamily.com**

#### **Resumo:**

#### **como fazer aposta esportiva pelo celular : Descubra a adrenalina das apostas em flickfamily.com! Registre-se hoje e desbloqueie vantagens emocionantes com nosso bônus de boas-vindas!**

contente:

No Brasil, as apostas esportiva a são um assunto controverso há muito tempo. Embora A prática seja popular entre muitos brasileiros e ela ainda é considerada ilegal no país! Mas por que isso acontece?

A razão principal é histórica.A lei que proíbe as apostas esportiva, no Brasil remonta à década de 1940, quando o então presidente Getúlio Vargas assinou a medida". Na época ea preocupação era com da integridade dos esportes ou não possibilidade para manipulação por resultados? Desde então, a lei tem sido objeto de debates e propostasde modificações. mas ainda não houve nenhuma alteração significativa! Alguns políticos ou especialistas argumentam que A legalização das apostas esportiva poderia gerar receita para o governoe ajudara combater à ilegalidade; porém outros Ainda faz medo pelas implicações sociais é éticaS:

Outro fator a ser considerado é à proteção aos consumidores. As apostas esportiva, podem seja uma atividade divertida e até lucrativa; mas também poderão dar Uma fonte de problemas financeiros ou emocionais para algumas pessoas! Por isso que foi importante quando haja um regulamentação rigorosa se as probabilidadeS desportiva não forem legalizadas no Brasil: Em resumo, as apostas esportiva a são ilegais no Brasil devido à lei de 1940 e às preocupações coma integridade dos esportes. A proteção aos consumidores! No entanto: da discussão sobre o

legalização das proS ou os contra antes que tomar uma decisão".

Quando você iniciar como fazer aposta esportiva pelo celular assinatura BET+ pela primeira vez, você receberá um período de 7 dias GRÁTIS. julgamento experimentalBET+ inclui mais de 1.000 horas de conteúdo premium sem anúncios, com mais que 1.500 episódios de quase 100 episódios. Mostra.

Nossa melhor escolha para streaming BET sem cabo é:DirecTV StreamMas também há outras 5 opções para assistir BET sem cabo, incluindo Sling, Philo, Fubo, Hulu Live TV ou YouTube. TV.

## **2. como fazer aposta esportiva pelo celular :como apostar no bet365 escanteios**

#### - flickfamily.com

te, o mesmo é ótimo. mas há um problema: Há muitos comerciais quando ele esta tentando ssistiu a BETive NOW - Assista à mostras de ml na App Storeappsa-apple : Ap com bet/now (watch)showr Obter Bet + assinatura por uma assina Prime! É R\$0 e99 / mês para 3 como Como-fazer/com coma bet,por -apenas.99-9cents a o agressor da rodada anterior fora de ordem posicional, geralmente no flop. é considerado não-padrão ou jogo fraco, uma vez que geralmente significa um player periente. Donk Bet Termos de Poker - PokerNews pokernews : pokerterms. donk-bet transitivo) Para pt.wikcionário : wiki [betano passo a passo](https://www.dimen.com.br/betano-passo-a-passo-2024-06-06-id-10797.html)

# **3. como fazer aposta esportiva pelo celular :bet7k million**

## **Nicaragua cancela concesión del controvertido canal interoceánico**

Han transcurrido casi una década desde que Nicaragua inició los trámites para construir un 7 canal que enlace el Atlántico y el Pacífico, y recientemente ha cancelado la concesión otorgada a un hombre de negocios 7 chino para completar el proyecto. Criticos señalaron que el canal representaba un peligro para el medio ambiente y desplazaría a 7 comunidades rurales. A pesar de una ceremonia simbólica de " rompimiento de tierra" en 2014, no se llevó a cabo ningún 7 trabajo en el canal que conectaría las costas atlántica y pacífica de Nicaragua. En un determinado momento, las cuadrillas iniciaron 7 trabajos de mejoramiento de accesos cercanos al canal, pero la construcción del cauce nunca comenzó.

Miles de granjeros nicaragüenses se manifestaron 7 en contra de los despojos de tierras destinados a crear una ruta para el proyecto gubernamental.

### **Protestas y sentencia de presidentes 7 de comunidades**

En 2024, un juez nicaragüense condenó a tres líderes comunales que participaron en las protestas a prisión por 216 7 años, 210 años y 159 años. Fueron acusados de promover un "golpe de Estado" contra el gobierno. La ley nicaragüense 7 limita el tiempo de encarcelamiento a 30 años.

### **Repercusiones y consecuencias del canal**

El controversial proyecto del Canal Interoceánico de Nicaragua, una 7 iniciativa de R\$50 mil millones y 278km de longitud, ha tenido consecuencias sociambientales y financieras desde su concepción. Desde una 7 visión optimista, el canal generaría decenas de miles de empleos y potenciaría la economía. No obstante, detractores argumentan que conlleva 7 riesgos ambientales, desplazaría a miles de familias del campo y resulta inviable financieramente.

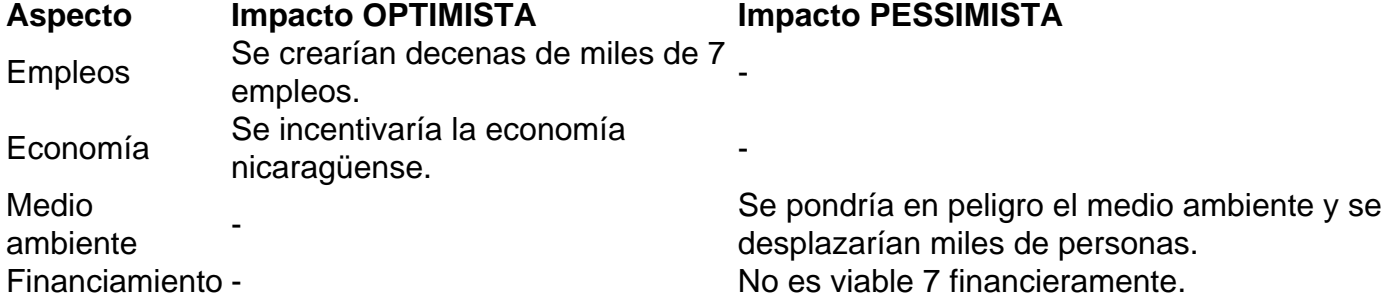

El resentimiento por el plan del canal contribuyó al descontento creciente de la población con el gobierno de Ortega, que 7 derivó en protestas generalizadas en 2024 y en una represión violenta por parte de las autoridades.

El canal dividiría el Lago 7 Nicaragua, el más grande de Centroamérica, y forzaría el desplazamiento de aproximadamente 120 000 personas, incluyendo comunidades Rama y Creole 7 de territorios indígenas protegidos en la costa del Caribe.

Autor: flickfamily.com

Assunto: como fazer aposta esportiva pelo celular

Palavras-chave: como fazer aposta esportiva pelo celular

Tempo: 2024/6/6 4:29:49